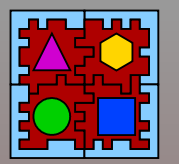

**D**

**e**

**dic**

**ate**

**d**

**O**

**p**

**erati i i i i i n**

**g**

**S**

**yste**

# **The Setup: Paving the path to OS initialization**

#### LISHA/UFSC

Prof. Dr. Antônio Augusto Fröhlich guto@lisha.ufsc.br http://www.lisha.ufsc.br/Guto

#### March 2011

**March 2011** (http://www.lisha.ufsc.br) 1

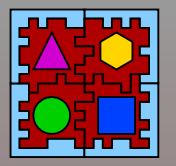

#### Where are we now?

#### ■ BIOS brought the system on

- BIST, POST, hooks
- First instruction fetched 0x7c00
- Lots of "jmp" so far, no calls, no stack
- Bootstrap led to OS code
	- Assembly code
	- Loaded system code to RAM
	- Initialized memory configuration A20
	- Entered protected mode 32 bits
- $\blacksquare$  Today class The Setup
	- Bring the machine into a usable state

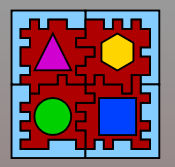

## What does setup do?

- It "sets up" IA32-dependent data structures
	- IDT Interrupt Descriptor Table
	- GDB Global Descriptor Table
	- $\bullet$  Etc...
- Configures
	- A basic memory model (flat)
	- A basic thread model (exclusive task/thread)
	- FPU
	- Other devices

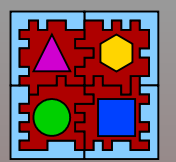

struct Boot\_Map

 $\{$ 

```
Phy Addr mem base; \frac{1}{2} // Memory base
unsigned int mem size; \frac{1}{2} // Memory size (in bytes)
int cpu type; \frac{1}{2} // Processor type
```
int cpu clock;  $\frac{1}{2}$  // Processor clock frequency in Hz int n threads;  $\frac{1}{10}$  Max number of threads int n tasks;  $\frac{1}{10}$  Max number of tasks unsigned short host id;  $//$  The local host id (-1 => RARP) unsigned short n nodes; // Number of nodes in SAN int img size;  $\frac{1}{2}$  // Boot image size in bytes int setup off;  $\frac{1}{2}$  // SETUP offset in the boot image int system off;  $\frac{1}{2}$  // OS offset in the boot image

- int loader off;  $\frac{1}{2}$  // LOADER offset in the boot image
- int app off;  $\frac{1}{2}$  // APPs offset in the boot image

};

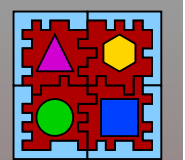

#### System Information: Phy Mem Map

struct Physical Memory Map

#### $\{$

Phy Addr app hi;  $\frac{1}{2}$  // Application memory's highest address Phy Addr int vec;  $\frac{1}{1}$  Interrupt Vector Phy Addr sys pt;  $//$  System Page Table Phy Addr sys info;  $\frac{1}{2}$  // System Info Phy Addr sys code;  $//$  OS Code Segment Phy Addr sys data; // OS Data Segment Phy Addr sys stack; // OS Stack Segment Phy Addr free;  $\frac{1}{2}$  // Free memory base Phy Addr mach2; Phy Addr mach3; Phy Addr free2 top; // Second free memory chunk top address

Phy Addr app lo;  $\frac{1}{2}$  // Application memory's lowest address

Phy Addr sys pd;  $//$  System Page Directory

Phy Addr phy mem pts; // Page tables to map the whole phy memory

Phy Addr io mem pts; // Page tables to map the IO address space

unsigned int free size; // Free memory size (in frames)

Phy Addr mach1;  $\frac{1}{2}$  // Machine specific entries

Phy Addr free1 base; // First free memory chunk base address Phy Addr free1 top;  $\frac{1}{10}$  First free memory chunk top address

Phy Addr free2 base; // Second free memory chunk base address

};

**D**

**e**

**dic**

**ate**

**d**

**O**

**p**

**erati i i i i i n**

**g**

**S**

**yste**

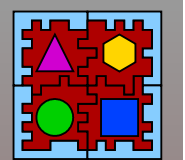

struct Logical Memory Map

- Log Addr io mem;  $//$  IO address space Log Addr sys info; // System Info Log Addr sys code; // OS Code Segment Log Addr sys data; // OS Data Segment Log\_Addr mach2; Log Addr mach3;
- Log Addr base;  $\frac{1}{2}$  Lowest valid logical address Log Addr top;  $\frac{1}{2}$  // Highest valid logical address Log Addr app lo;  $\frac{1}{2}$  // Application memory lowest address Log Addr app entry; // First application's entry point Log Addr app code; // First application's code base address Log Addr app data; // First application's data base address Log Addr app hi;  $\frac{1}{2}$  // Application memory highest address
- Log Addr phy mem; // Whole physical memory (contiguous)
	-
- Log Addr int vec; // Interrupt Vector
- Log Addr sys pt; // System Page Table
- Log Addr sys pd;  $//$  System Page Directory
	-
	-
	-
- Log Addr sys stack; // OS Stack Segment
- Log Addr mach1;  $\frac{1}{2}$  // Machine specific entries

};

**D**

**e**

**dic**

**ate**

**d**

**O**

**p**

**erati i i i i i n**

**g**

**S**

**yste**

 $\{$ 

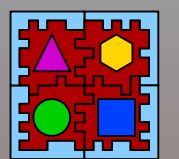

#### System Information: IO Mem Map

```
struct IO Memory Map
\left\{ \right.  int locator;
  Phy Addr phy addr;
    Log_Addr log_addr;
    unsigned int size;
};
```
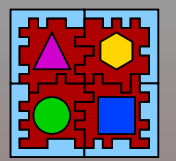

# **Dedicated Operating System Dedicated Operating System**

#### System Information

```
class System_Info public:
        typedef unsigned int Log_Addr;
    typedef unsigned int Phy Addr;
    unsigned int mem size; // Memory size (in pages)
    unsigned int mem free; // Free memory (in pages)
        unsigned int iomm_size;
        Boot_Map bm;
    Physical Memory Map pmm;
        Logical_Memory_Map lmm;
    IO Memory Map iomm[];
```
};

{

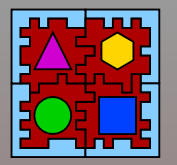

## Starting the set-up

- Have access to system info
	- Boot image at BOOT\_IMAGE\_ADDR
- **No Verify system image** 
	- Validate ELF image
	- Check if ELF entry point is accessible
- **Position the setup image** 
	- Move boot image to after setup
	- Setup a single-page stack for setup
- Call actual setup code (main)

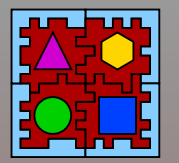

#### Setup PCI Bus

#### $\blacksquare$  Scan the PCI bus ● Look for devices with memory mapped regions Fill the IO Memory Map in System Info

```
for(unsigned int i = 0; i < si->iomm size; i++)
 si->iomm[i].log addr =
      MM::IO MEM + (si->iomm[i].phy addr - base);
```
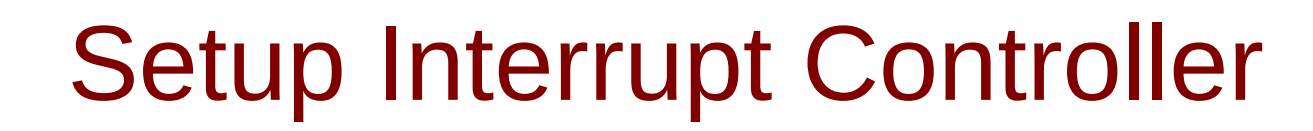

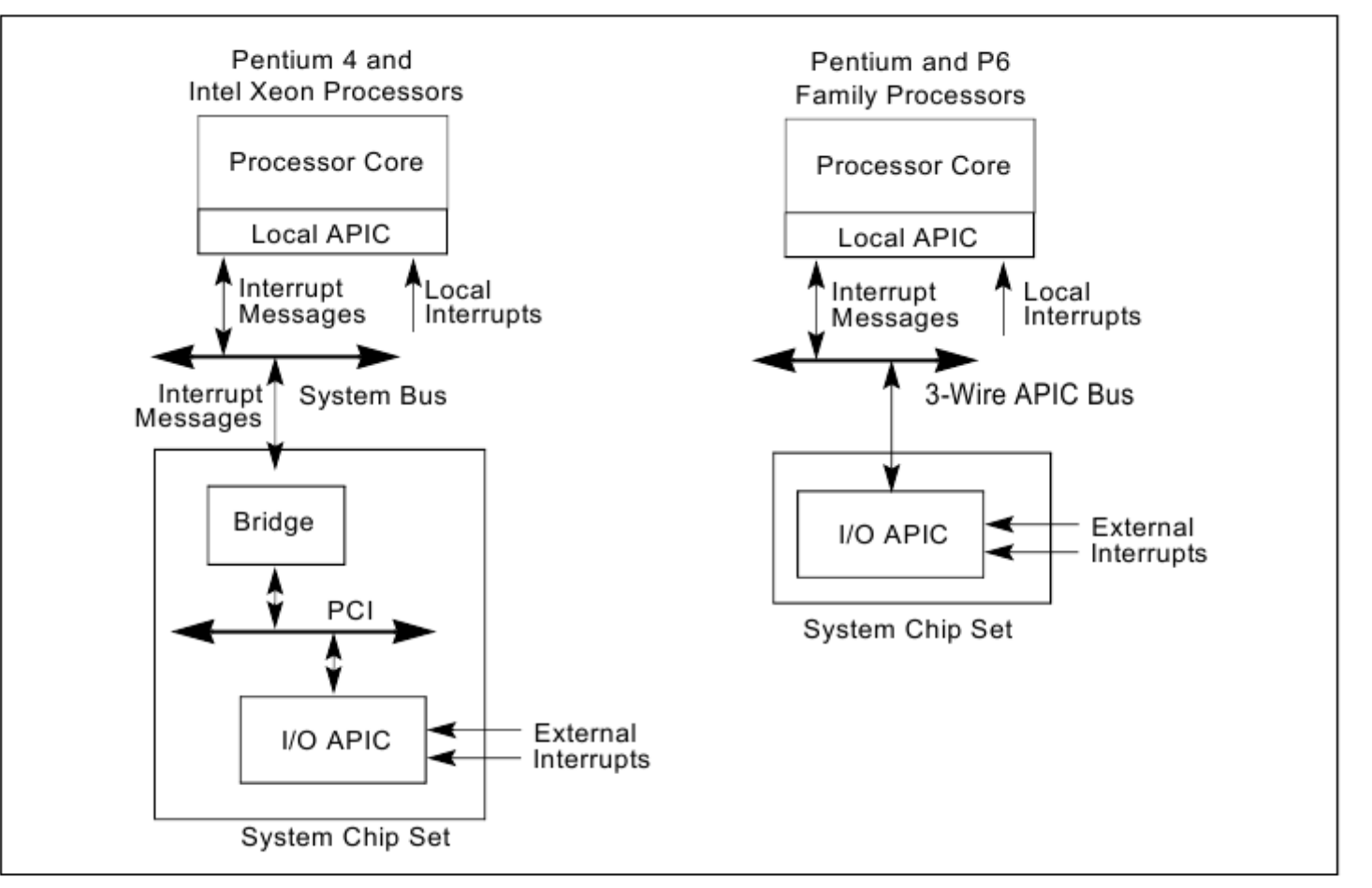

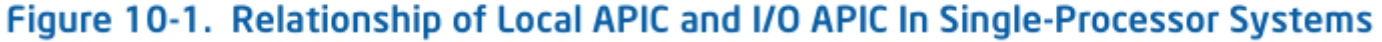

Intel 3A

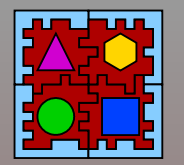

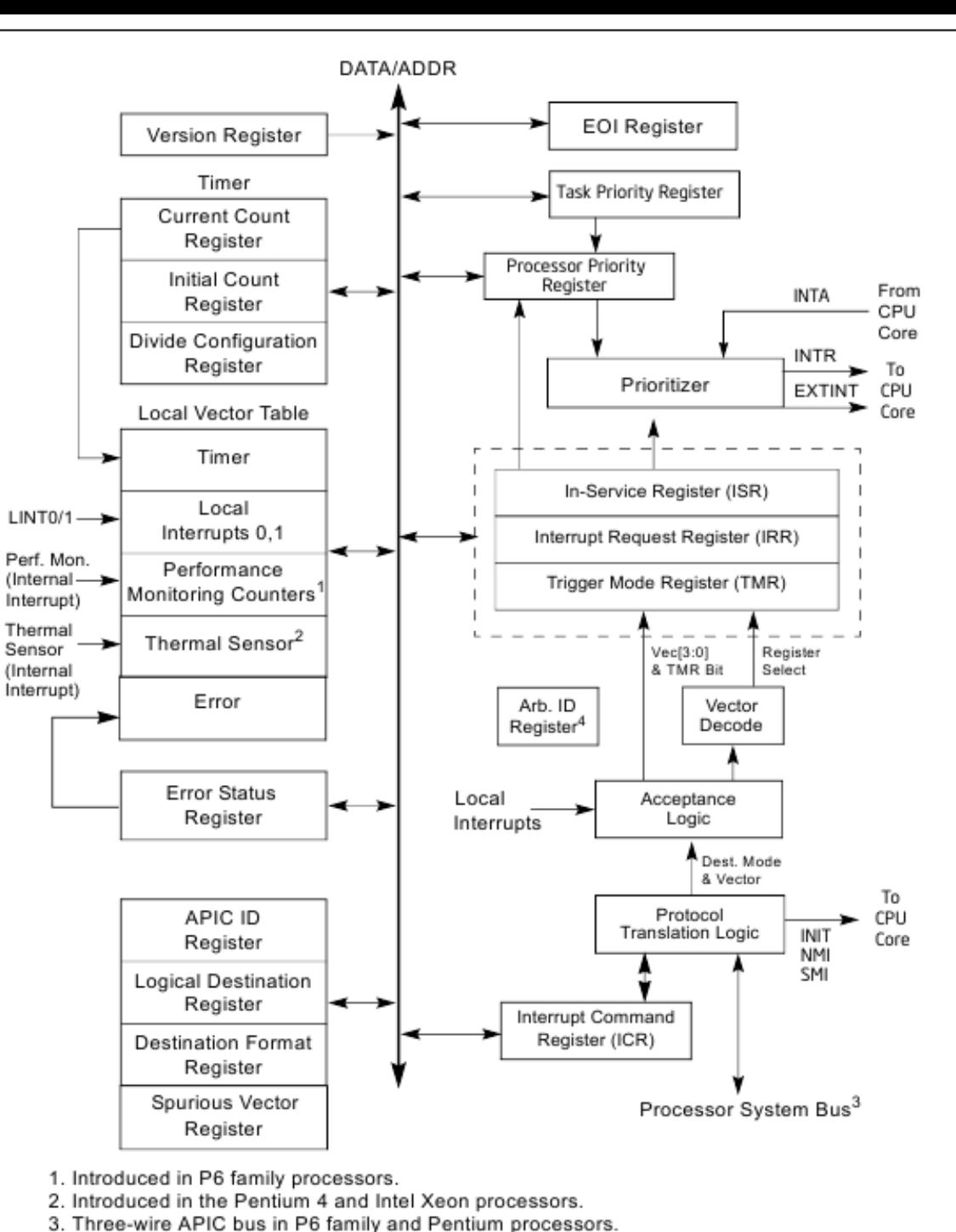

4. Not implemented in Pentium 4 and Intel Xeon processors.

Intel 3A

#### Figure 10-4. Local APIC Structure

**March 2011 March 2011 12** 

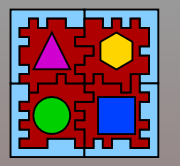

#### Setup IDT

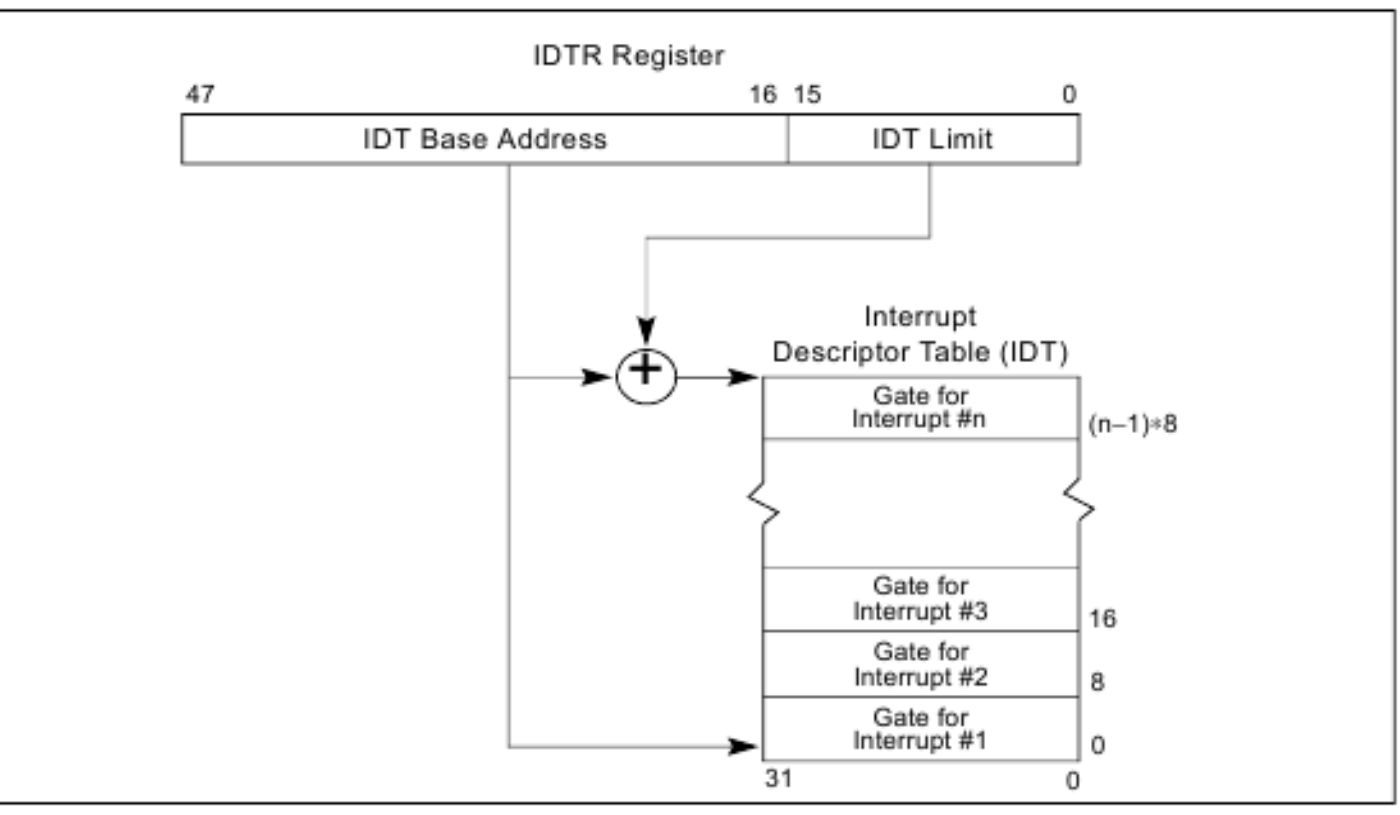

Figure 6-1. Relationship of the IDTR and IDT

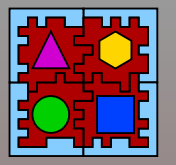

- Allocate (reserve) memory for all entities we have to setup
	- Start at the highest address
	- Flat memory model
	- Reserve memory for
		- ●IDT Interrupt Descriptor Table
		- GDT Global Descriptor Table
		- SysPT
		- SysPD
		- ●SystemInfo
		- ●IO space
		- OS code, data, and stack
		- Mark rest of memory as free to applications

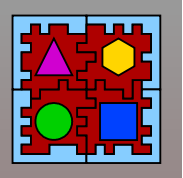

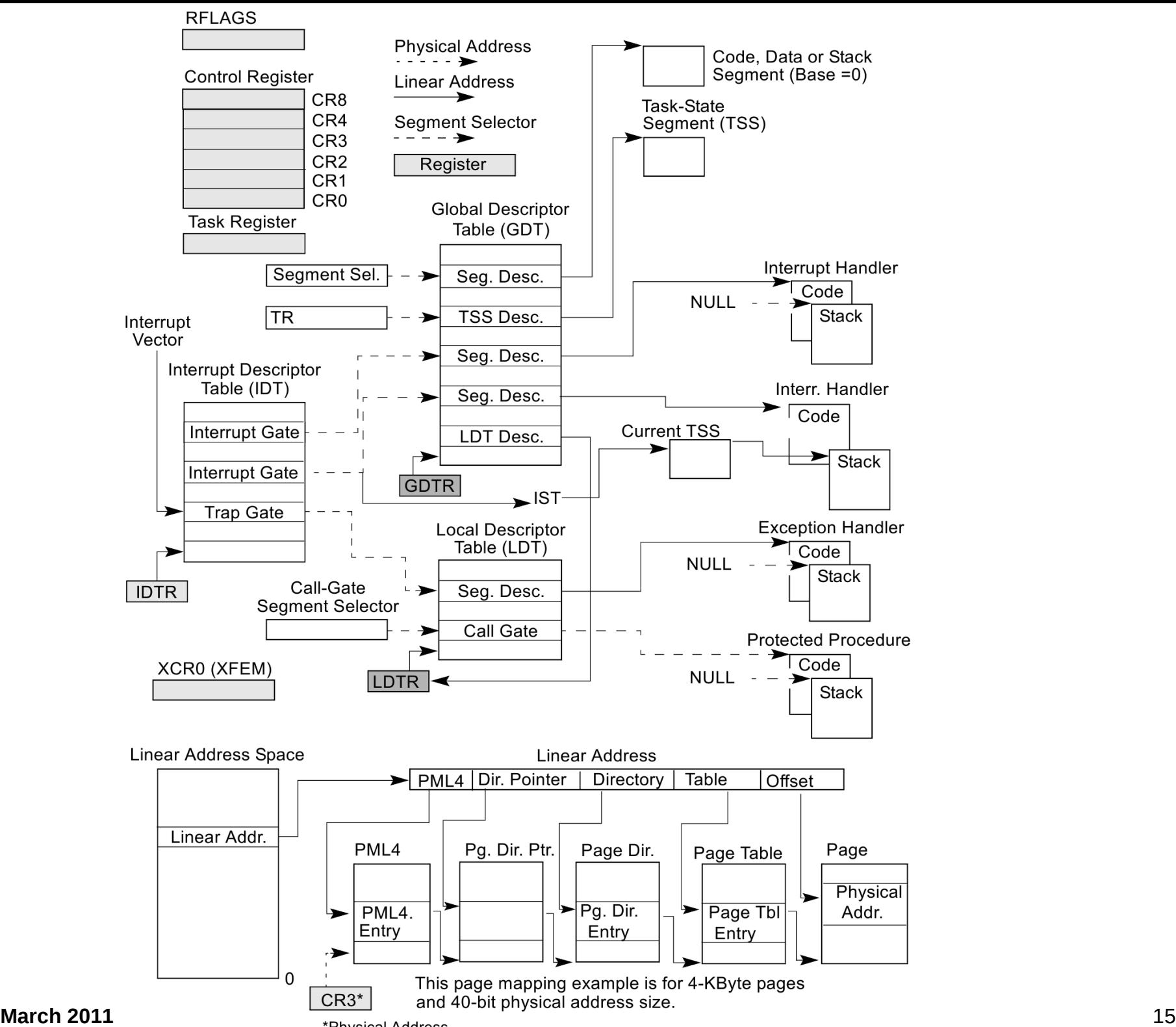

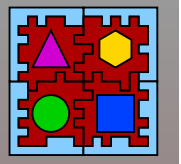

#### Setup GDT

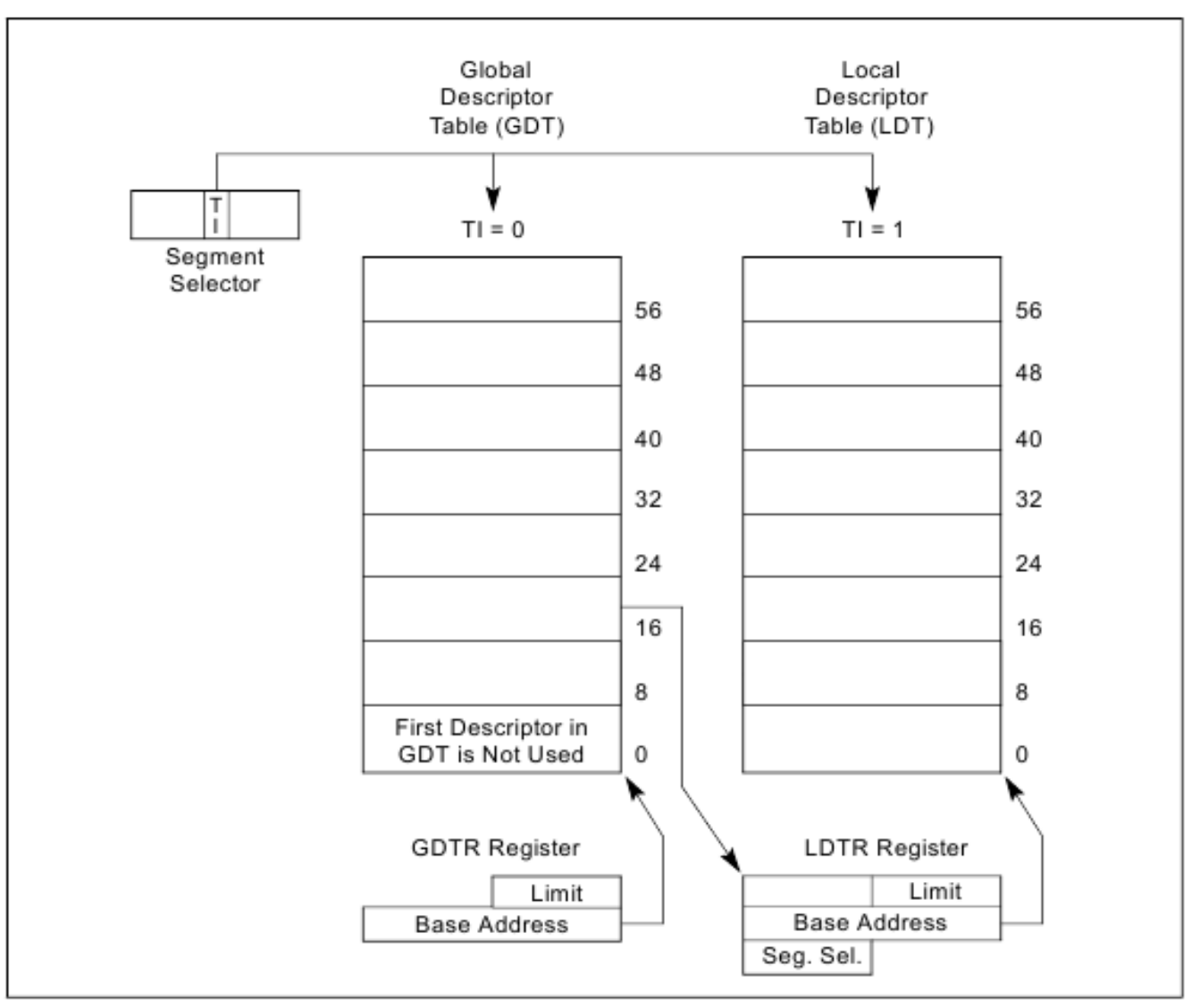

Figure 3-10. Global and Local Descriptor Tables

**Dedicated Operating System Dedicated Operating System**

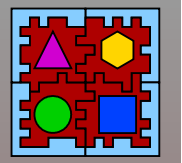

#### GDT entries

Figure 5-3. General Segment-Descriptor Format

DESCRIPTORS USED FOR APPLICATIONS CODE AND DATA SEGMENTS

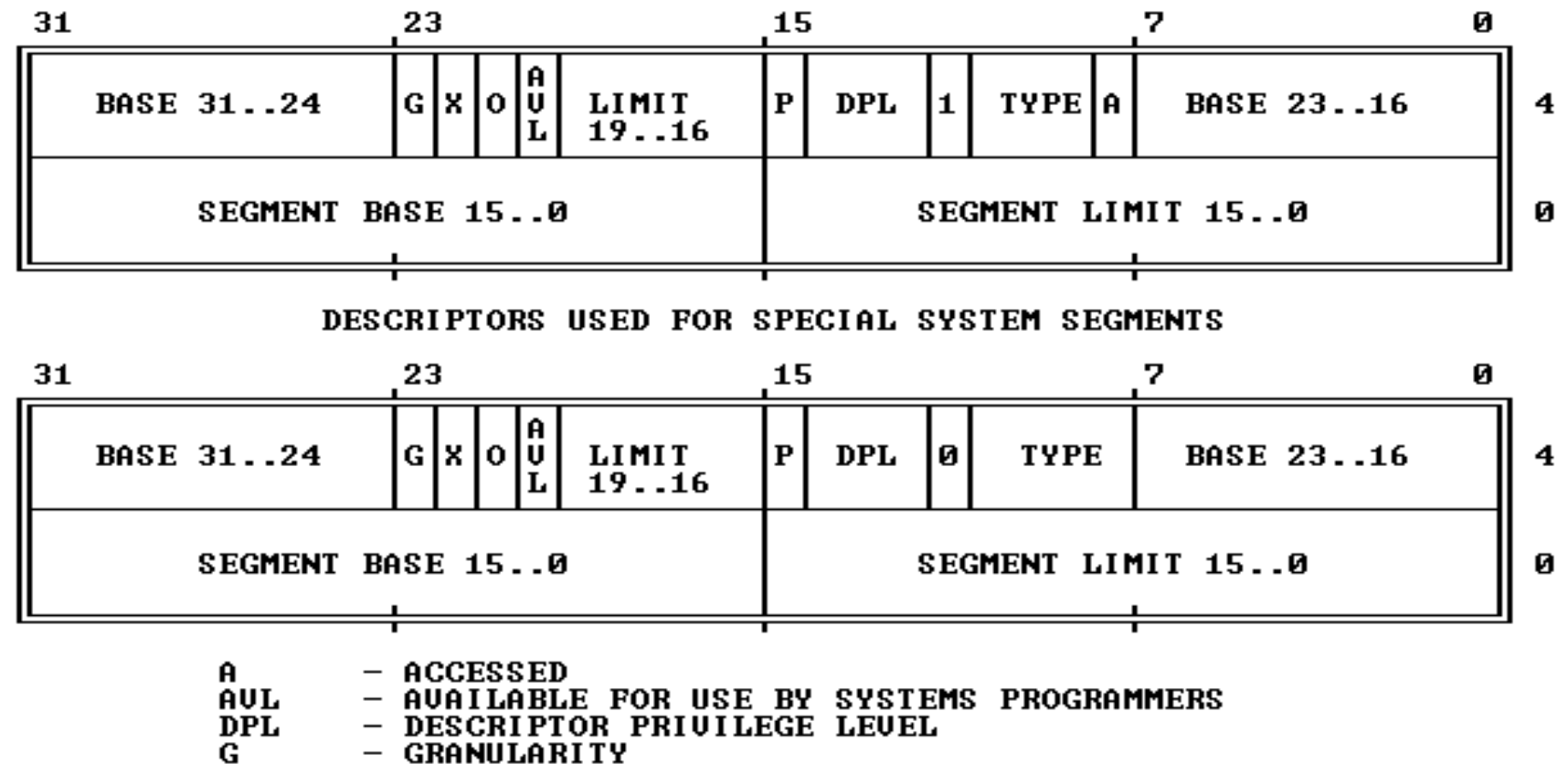

**SEGMENT PRESENT** 

 $\mathbf{P}$ 

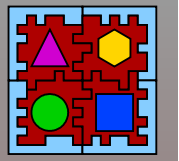

# Paging

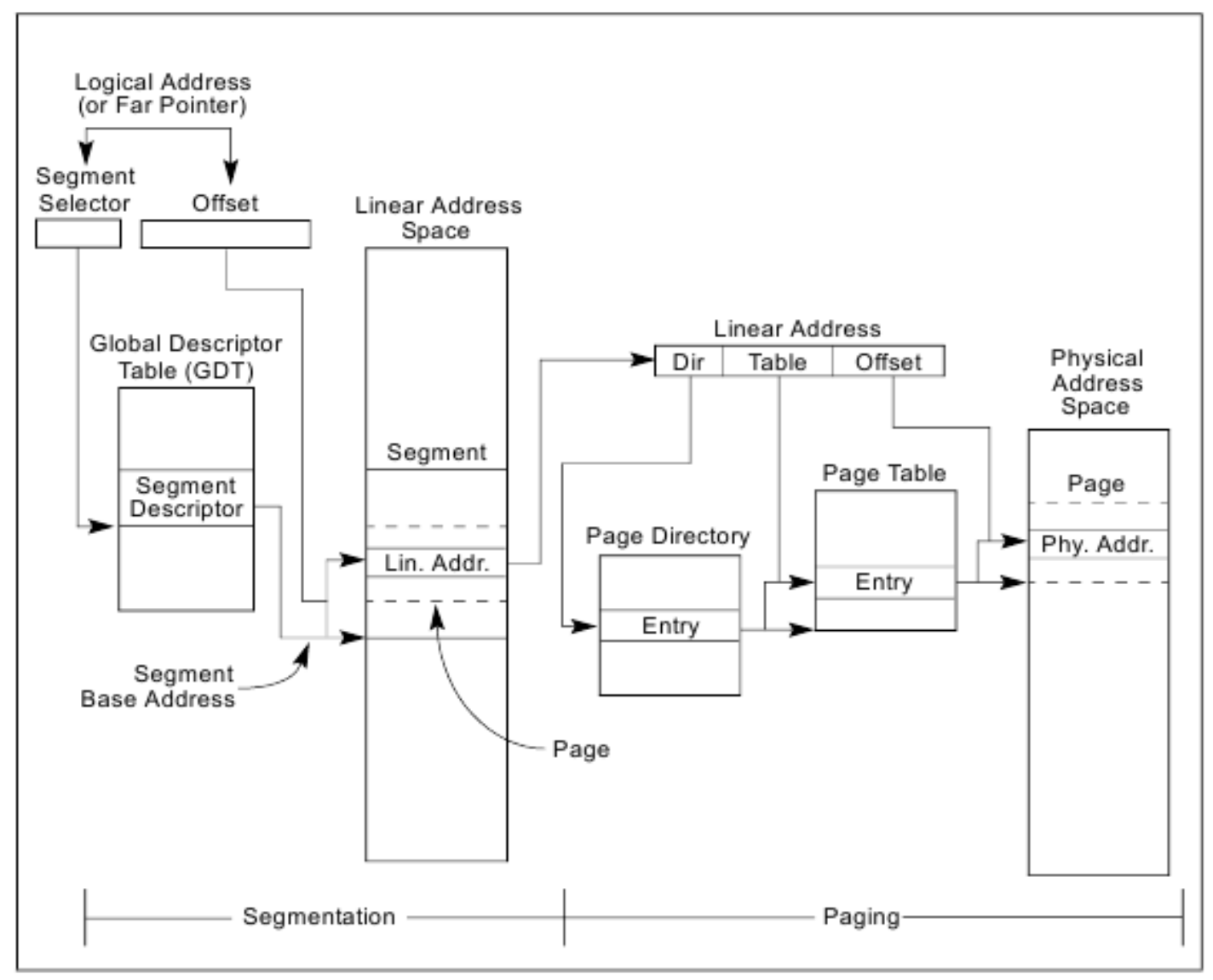

Figure 3-1. Segmentation and Paging

**March 2011 March 2011 18** 

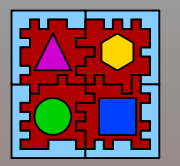

#### Flat Memory Model

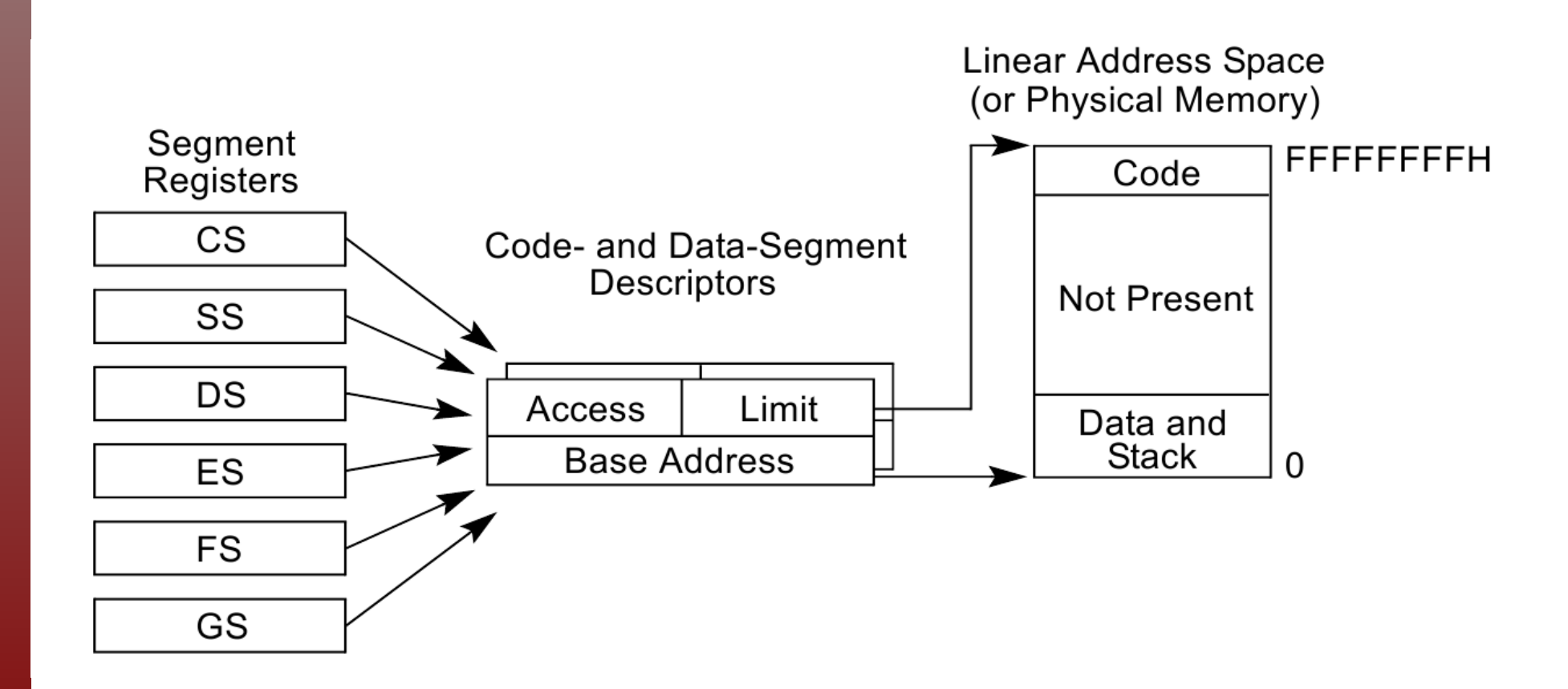

#### Page Tables

Figure  $5-8$ . Format of a Linear Address

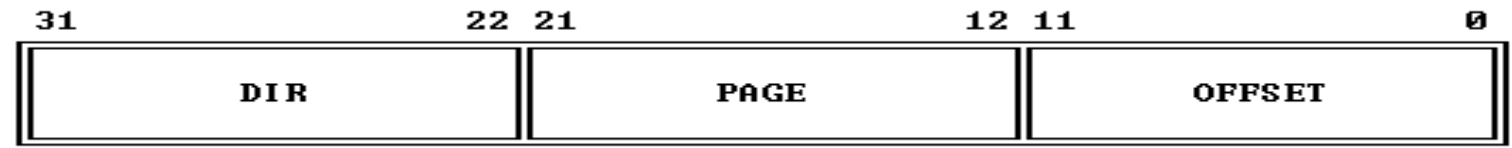

Figure 5-10. Format of a Page Table Entry

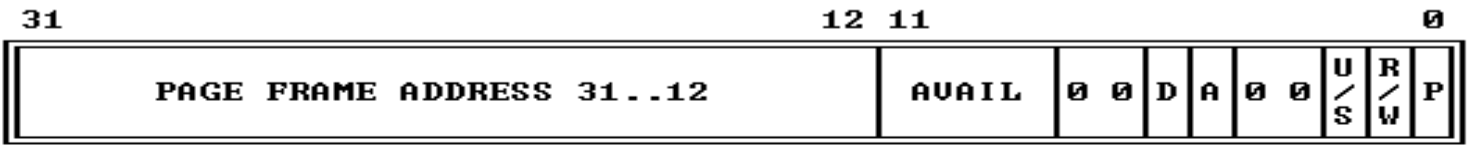

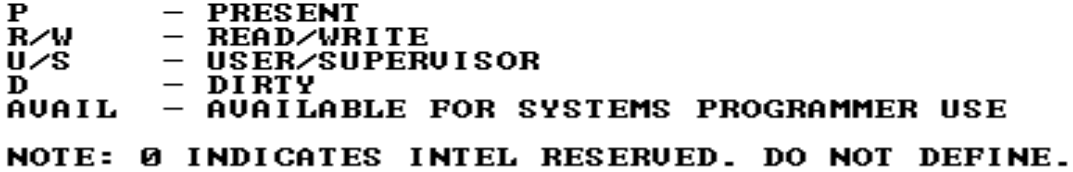

**March 2011** (http://www.lisha.ufsc.br) 20

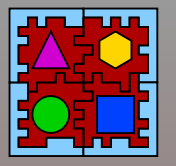

- Page Table(s) to map system code, data, and stack
- Addresses at the Physical Memory Map
- Mapping performed by MMU
	- Memory Management Unit

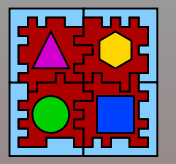

# Setup SysPD

- System Page Directory
- **First level page table** 
	- $\bullet$  Point to 2<sup>nd</sup> level page tables

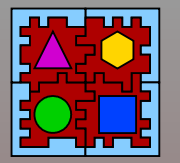

**D**

**e**

**dic**

**ate**

**d**

**O**

**p**

**erati i i i i i n**

**g**

**S**

**yste**

# Finishing setup

- Make previous configuration active
	- Set IDTR
	- Set GDTR
	- Set CR3 (page directory)
	- Enable paging
	- *Break pre-fetch queue. Why?*
	- Reload segment registers (flat model)
	- Remap pointers to their logical addresses
		- Stack
		- ●SystemInfo
		- Flush TLB (MMU make sure new config is in use)
- Load OS and application(s)
- **Enable interrupts**
- Call system/application

**March 2011** (http://www.lisha.ufsc.br) 23